#### |VIFITIODE LIAJ KFL L'OCCFIFI<br>СТВЕННОЕ, БЮЛЖЕТНОЕ ОБРАЗОВАТЕЛЬНОЕ УЧРЕЖДЕНИЕ  $\Phi$ ЕДЕРАЛЬНОЕ ГОСУДАРСТВЕННОЕ БОДЖЕТНОЕ ОБРАЗОВАНИЯ ВЫСШЕГО ОБРАЗОВАНИЯ<br>«БЕЛГОРОДСКИЙ ГОСУДАРСТВЕННЫЙ «БЕЛІ ОГОДСКИЙ ТОСУДАГСТВЕННЫЙ»<br>«Элинамий университет …. В Г ШУУОРА» **ТЕХНОЛОГИЧЕСКИЙ УНИВЕРСИТЕТ им. В.Г.ШУХОВА» (БГТУ им. В.Г. Шухова)**

УТВЕРЖДАЮ Директор института  $\longrightarrow$  $\frac{N}{2}$  .

#### **РАБОЧАЯ ПРОГРАММА Дисциплины**

## Компьютерная графика

направление подготовки (специальность):

#### 08.03.01 - Строительство

Направленность программы (профиль, специализация):

Производство строительных материалов, изделий и конструкций

Квалификация

Бакалавр

Форма обучения

Очная

Институт Инженерно-строительный институт

Кафедра Строительного материаловедения, изделий и конструкций

Белгород 2019

- Рабочая программа составлена на основании требований:<br>Федерального государственного образовательного стандарта Федерального государственного ооразовательного 08.03.01 высшего образования по направлению подготовки приказом Министерством образования и науки Российской Федерации от 31 Строительство (уровень бакалавриата), утвержденно пригладии от 31 мая 2017 года № 481;<br>vнебного плана утвержденного ученым советом БГТУ
	- учебного плана, утвержденного им. В.Г. Шухова в 2019 году.

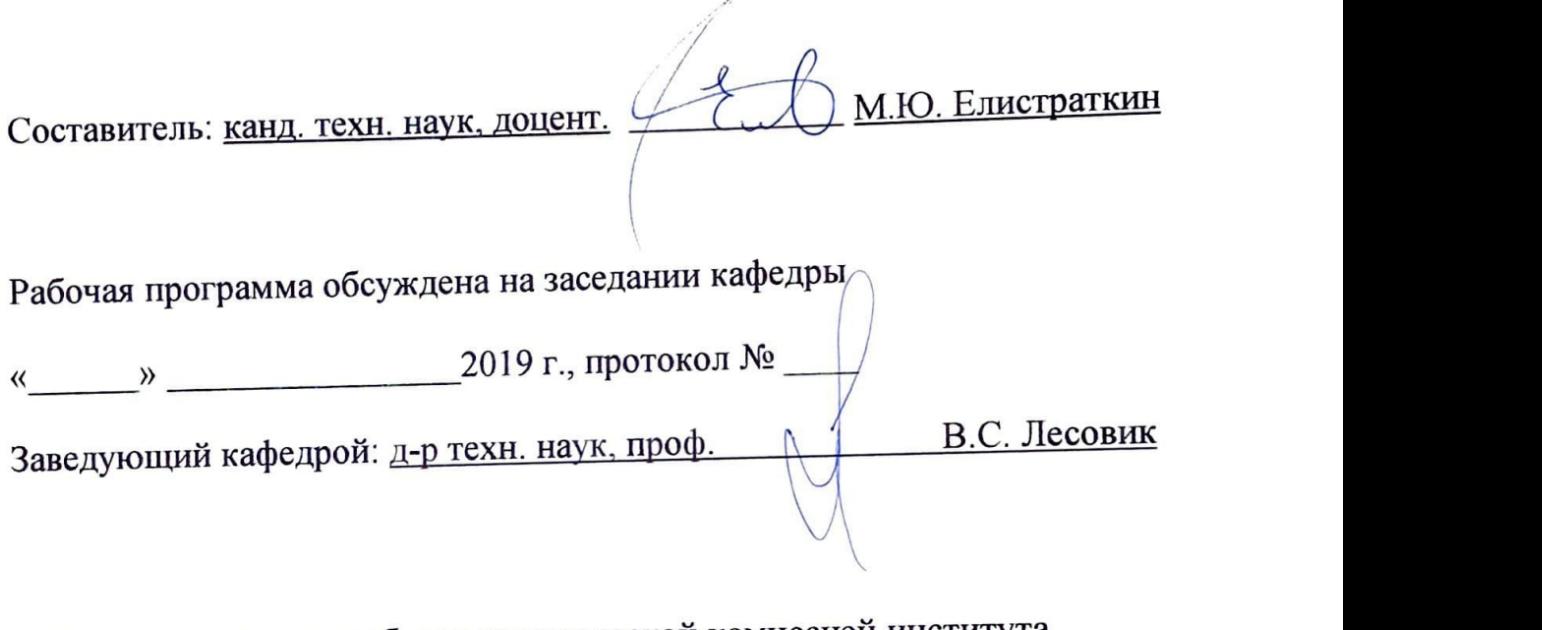

Рабочая программа одобрена методической комиссией института

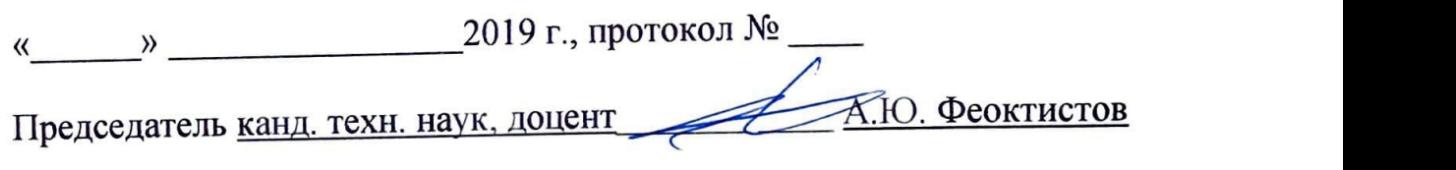

## 1. ПЛАНИРУЕМЫЕ РЕЗУЛЬТАТЫ ОБУЧЕНИЯ ПО ДИСЦИПЛИНЕ

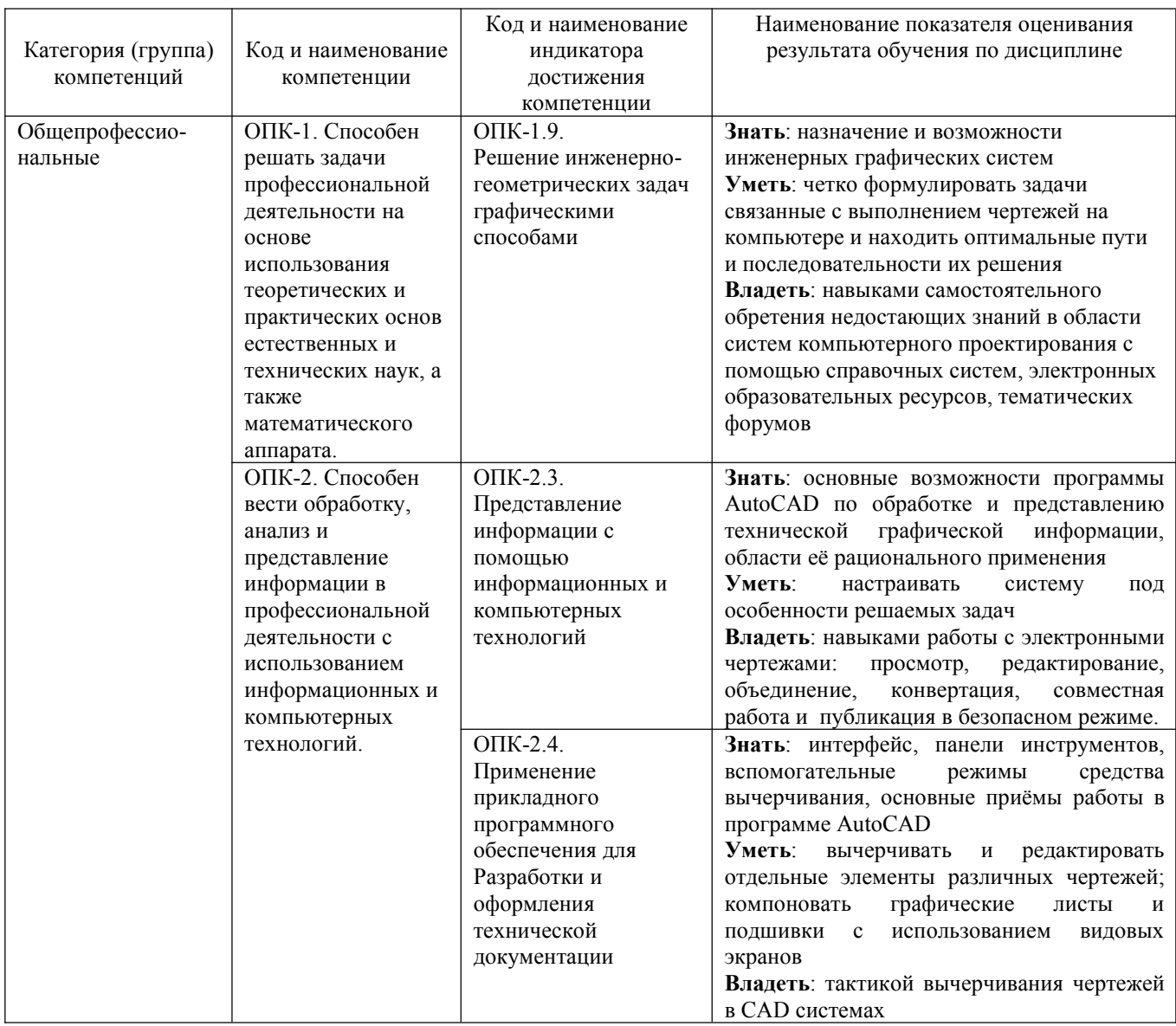

#### 2. МЕСТО ДИСЦИПЛИНЫ В СТРУКТУРЕ ОБРАЗОВАТЕЛЬНОЙ ПРОГРАММЫ

1. Компетенция ОПК-1. Способен решать задачи профессиональной деятельности на основе использования теоретических и практических основ естественных и технических наук, а также математического аппарата.

Данная компетенция формируется следующими дисциплинами.

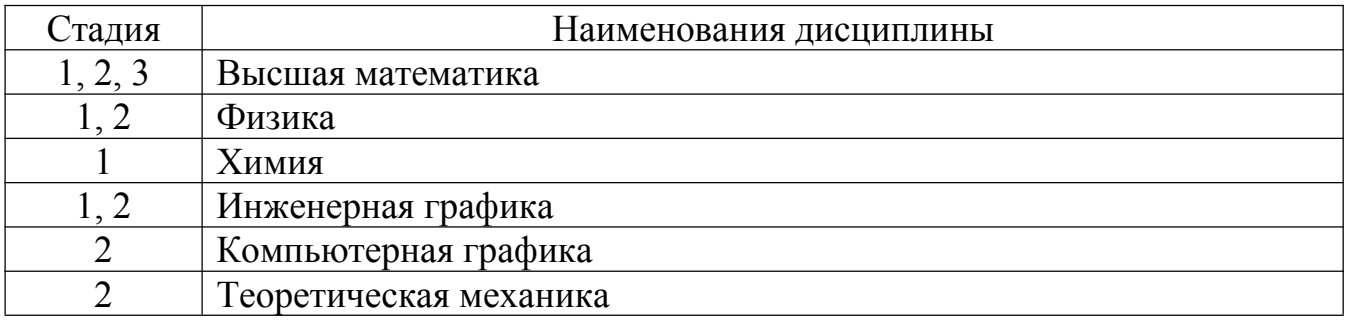

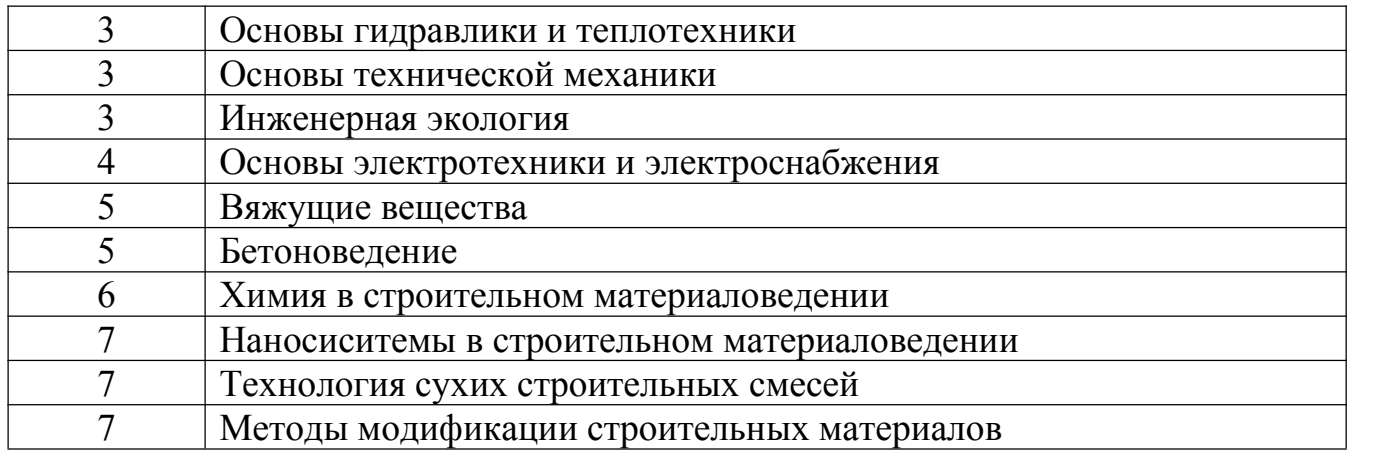

**2. Компетенция ОПК-2.** Способен вести обработку, анализ и представление информации в профессиональной деятельности с использованием информационных и компьютерных технологий.

Данная компетенция формируется следующими дисциплинами.

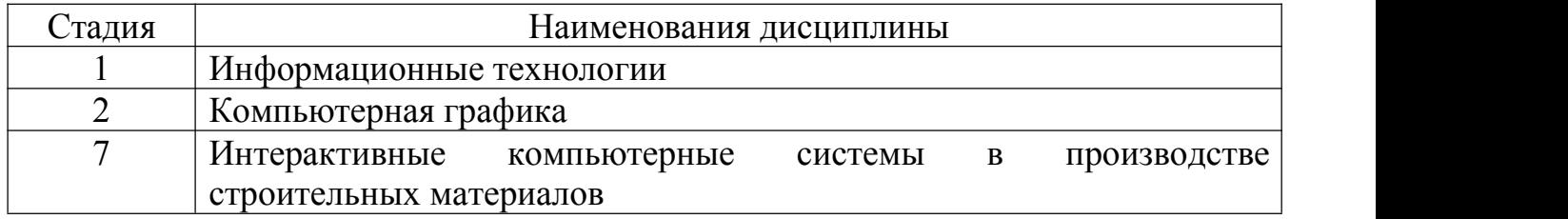

## **3. ОБЪЕМ ДИСЦИПЛИНЫ**

Общая трудоемкость дисциплины составляет 2 зач. единиц, 72 часа.

Форма промежуточной аттестации зачёт

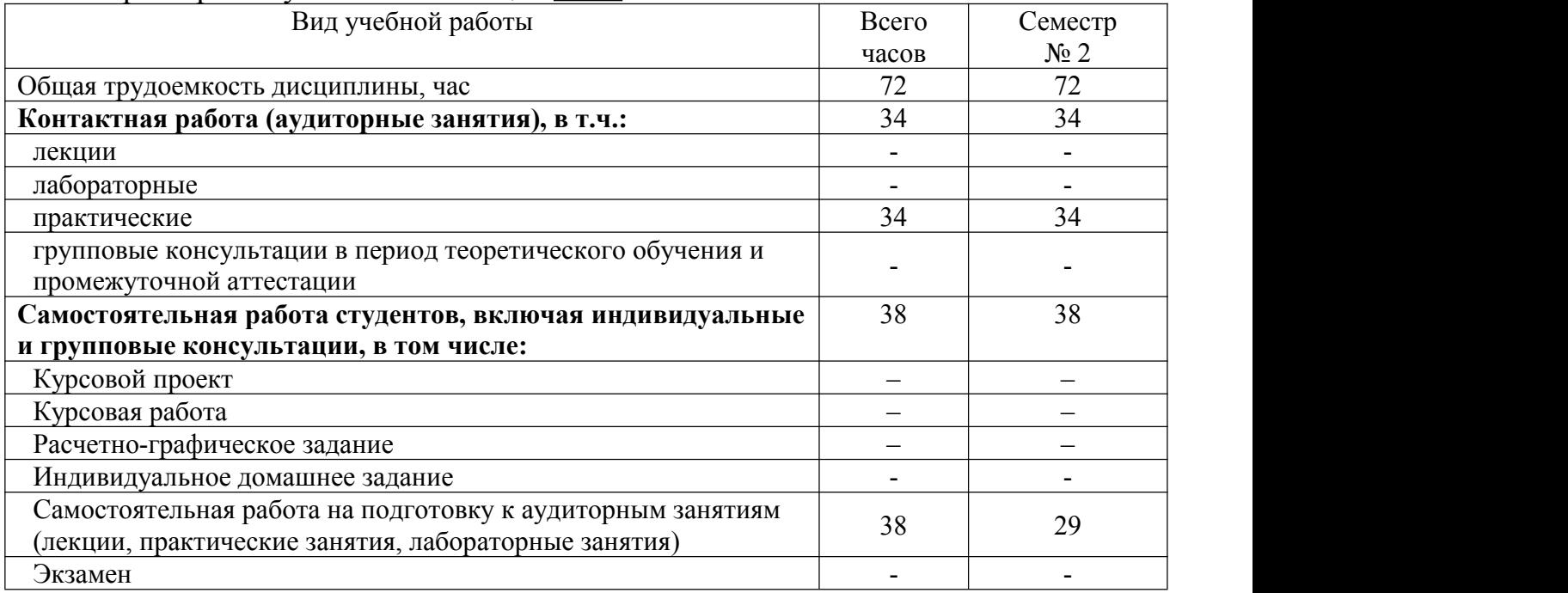

## **4. СОДЕРЖАНИЕ ДИСЦИПЛИНЫ**

# 4.1 Наименование тем, их содержание и объем<br>
Курс 1 Семестр 2

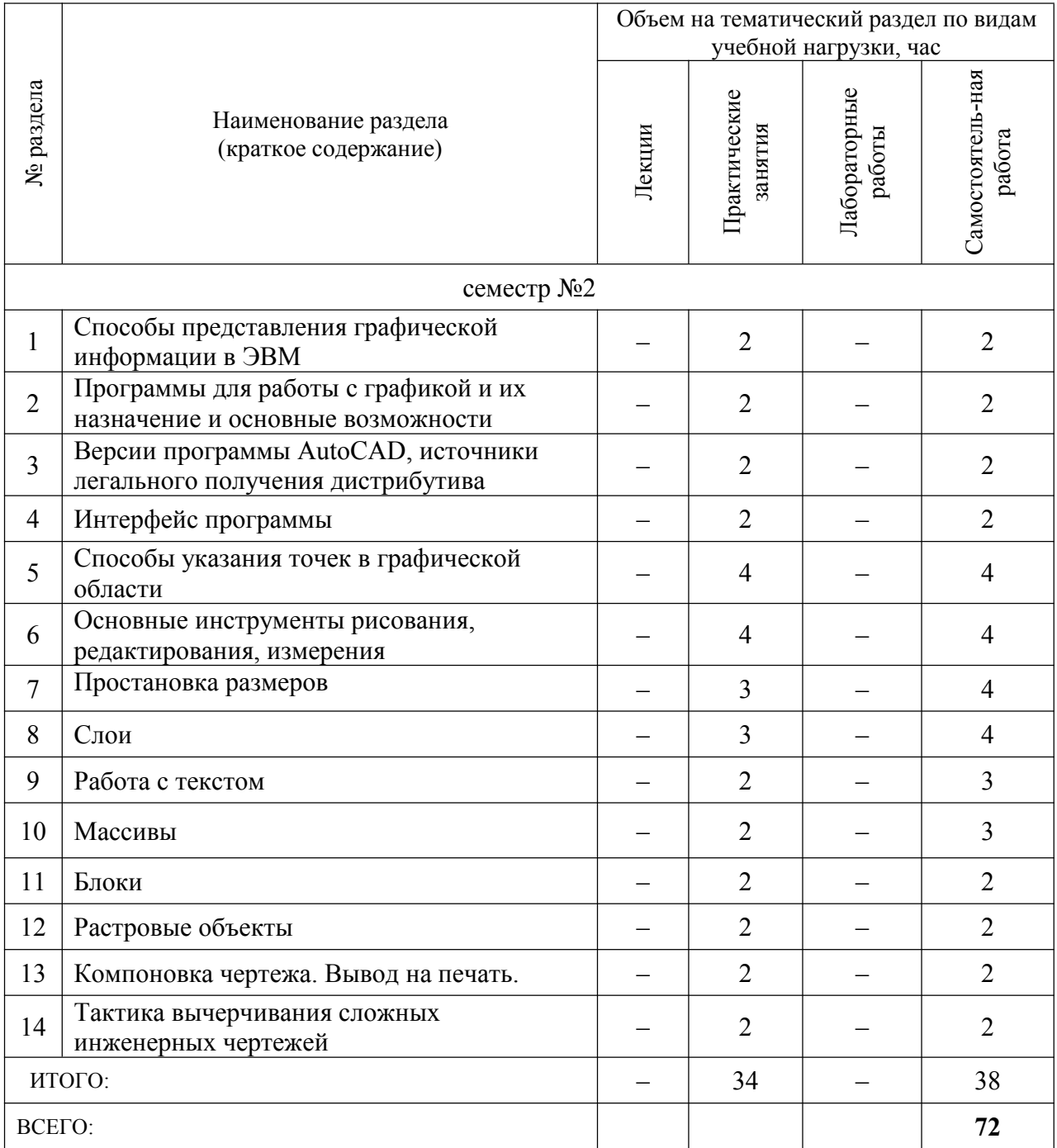

## 4.2. Содержание практических (семинарских) занятий

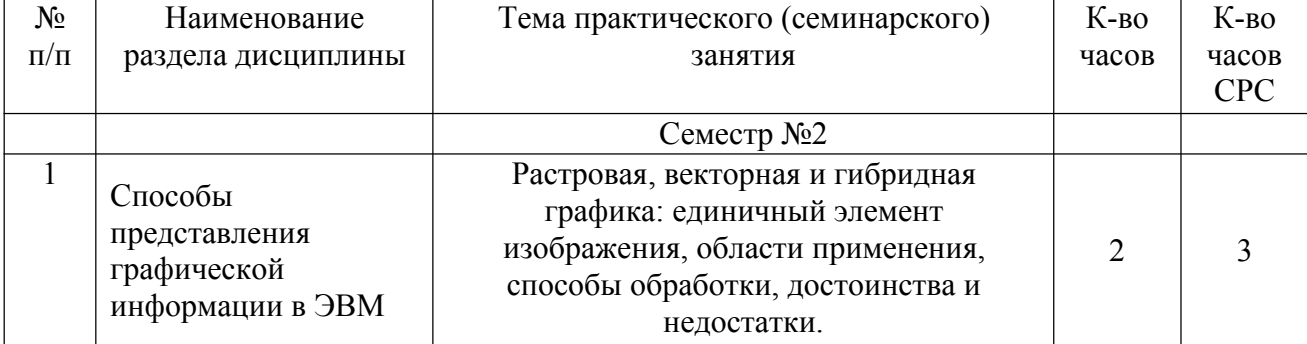

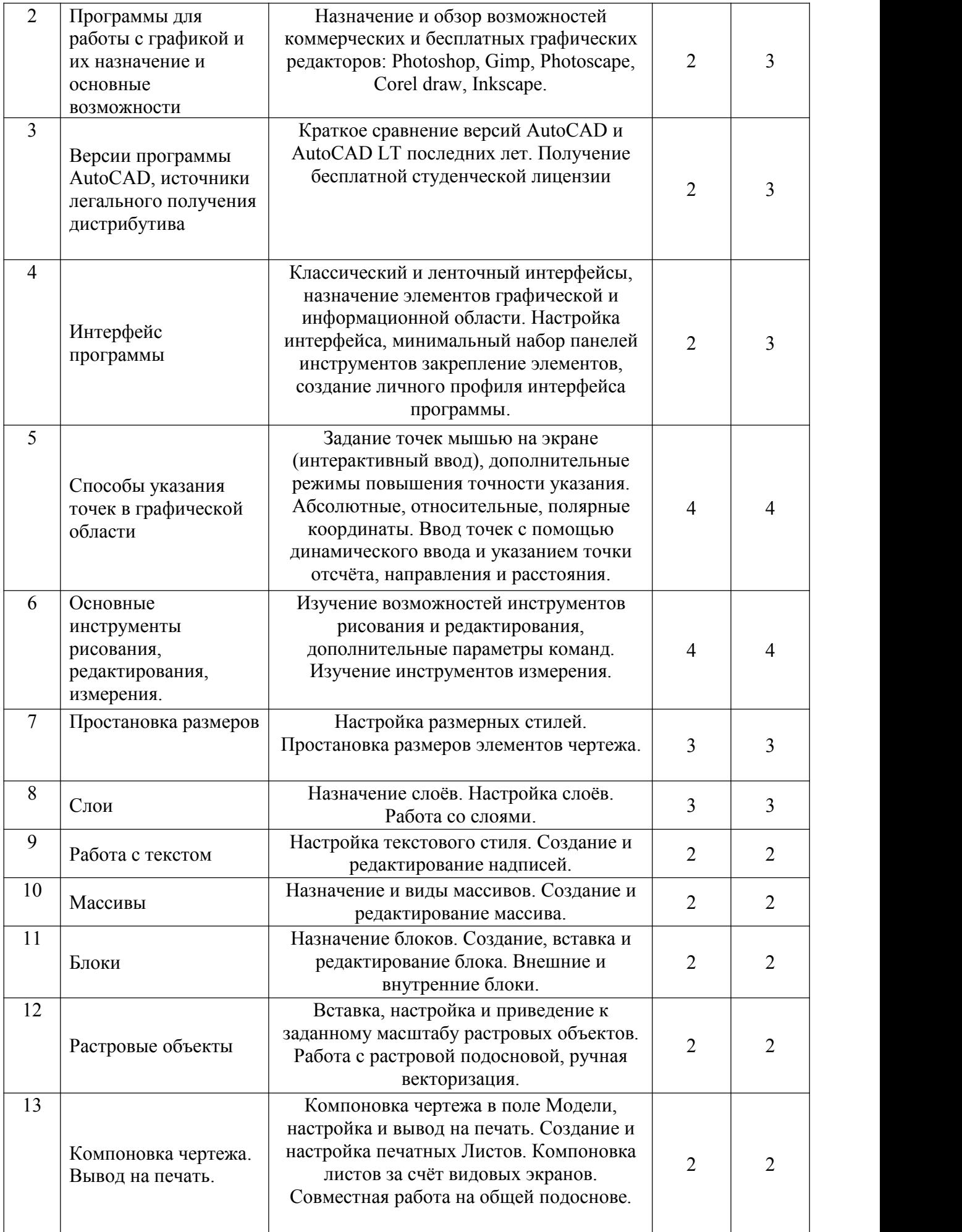

В соответствии с учебным планом лабораторных занятий не предусмотрено.

#### **4.4. Содержание курсового проекта/работы**

Не предусмотрено учебным планом.

#### **4.5. Содержание индивидуальных домашних заданий**

Не предусмотрено учебным планом.

## **5. ОЦЕНОЧНЫЕ МАТЕРИАЛЫ ДЛЯ ПРОВЕДЕНИЯ ТЕКУЩЕГО КОНТРОЛЯ, ПРОМЕЖУТОЧНОЙ АТТЕСТАЦИИ**

#### **5.1. Реализация компетенций**

**1. Компетенция ОПК-1.** Способен решать задачи профессиональной деятельности на основе использования теоретических и практических основ естественных и технических наук, а также математического аппарата

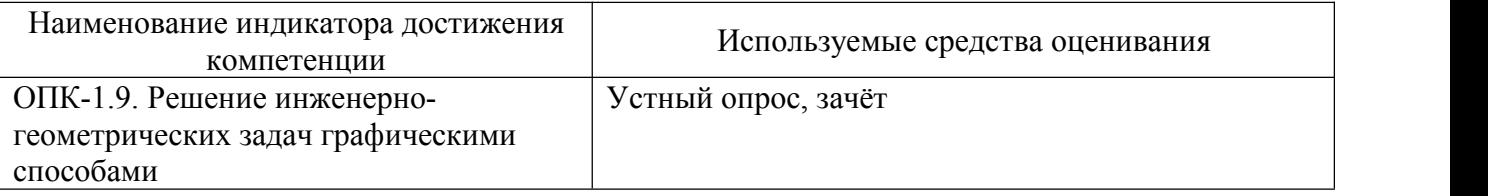

**2. Компетенция ОПК-2.** Способен вести обработку, анализ и представление информации в профессиональной деятельности с использованием информационных и компьютерных технологий.

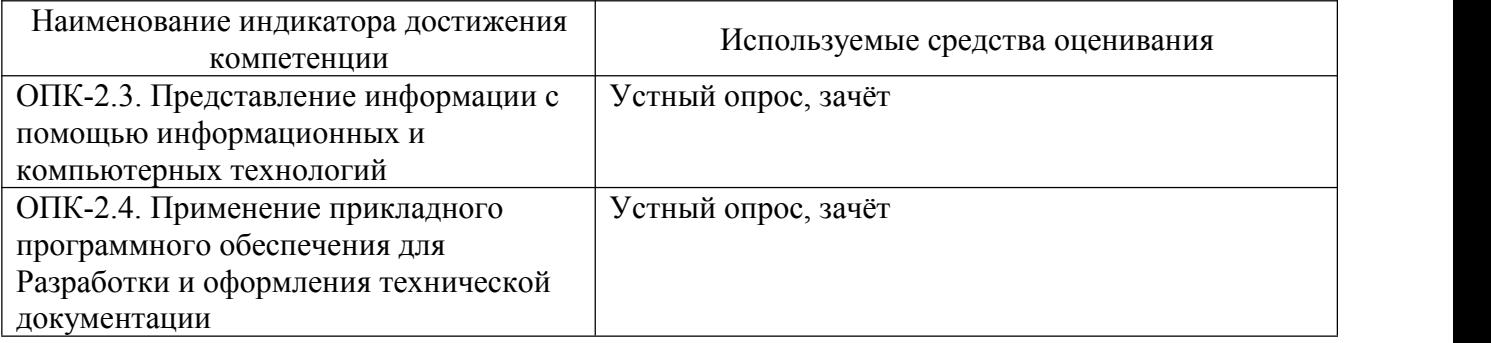

## 5.2. Типовые контрольные задания для промежуточной аттестации

| $N_2$<br>$\Pi/\Pi$ | Наименование<br>раздела дисциплины | Содержание вопросов (типовых заданий)                 |  |  |
|--------------------|------------------------------------|-------------------------------------------------------|--|--|
| $\mathbf{1}$       | Способы представления              | 1. Принцип описания изображений в растровой графике.  |  |  |
|                    | графической                        | Её особенности, рациональная область применения.      |  |  |
|                    | информации в ЭВМ                   | 2. Способы обработки растровых изображений,           |  |  |
|                    |                                    | возможности масштабирования, вывод на печать.         |  |  |
|                    |                                    | 3. Принцип формирования изображений в векторной       |  |  |
|                    |                                    | графике. Её особенности, рациональная область         |  |  |
|                    |                                    | применения.                                           |  |  |
|                    |                                    | 4. Способы обработки векторных изображений,           |  |  |
|                    |                                    | возможности масштабирования, вывод на печать.         |  |  |
|                    |                                    | 5. Принцип описания изображений в гибридной графике.  |  |  |
|                    |                                    | Её особенности, рациональная область применения.      |  |  |
|                    |                                    | 6. Особенности масштабирования гибридной графики.     |  |  |
| $\overline{2}$     | Программы для работы               | 1. Назначение и основные возможности графических      |  |  |
|                    | с графикой и их                    | редакторов Photoshop и Gimp.                          |  |  |
|                    | назначение и основные              | 2. Отличия, взаимозаменяемость и совместимость        |  |  |
|                    |                                    | коммерческой программы Photoshop и свободной Gimp.    |  |  |
|                    | возможности                        |                                                       |  |  |
|                    |                                    | 3. Назначение и основные возможности программы        |  |  |
|                    |                                    | Photoscape.                                           |  |  |
|                    |                                    | 4. Назначение и основные возможности графических      |  |  |
|                    |                                    | редакторов Corel Draw и Incscape.                     |  |  |
|                    |                                    | 5. Отличия, взаимозаменяемость и совместимость        |  |  |
|                    |                                    | коммерческой программы Corel Draw и свободной         |  |  |
| $\overline{3}$     |                                    | Incscape.                                             |  |  |
|                    | Версии программы                   | 1. В чём заключается различие программ AutoCAD и      |  |  |
|                    | AutoCAD, источники                 | AutoCAD LT.                                           |  |  |
|                    | легального получения               | 2. Особенности использования ранних версий            |  |  |
|                    | дистрибутива                       | программы AutoCAD.                                    |  |  |
|                    |                                    | 3. Где возможно скачать дистрибутив программы         |  |  |
|                    |                                    | AutoCAD и как получить на неё студенческую            |  |  |
| $\overline{4}$     |                                    | лицензию?                                             |  |  |
|                    | Интерфейс программы                | 1. Как осуществляется между классическим и            |  |  |
|                    |                                    | ленточным интерфейсами программы? В чём их            |  |  |
|                    |                                    | особенности?                                          |  |  |
|                    |                                    | 2. Назначение и настройка элементов графической       |  |  |
|                    |                                    | области.                                              |  |  |
|                    |                                    | 3. Назначение и настройка командной строки.           |  |  |
|                    |                                    | 4. Управление дополнительными режимами рисования.     |  |  |
|                    |                                    | 5. Отображение панелей инструментов и настройка       |  |  |
|                    |                                    | классического интерфейса.                             |  |  |
|                    |                                    | 6. Блокировка панелей инструментов и создание личного |  |  |
|                    |                                    | профиля интерфейса.                                   |  |  |
| 5                  | Способы указания точек             | 1. Указание точек мышью на экране с использованием    |  |  |
|                    | в графической области              | режимов: шаговой привязки, орто, полярного и          |  |  |
|                    |                                    | объектного отслеживания.                              |  |  |
|                    |                                    | 2. Что такое абсолютные координаты точки? Способы их  |  |  |
|                    |                                    | ввода, целесообразность использования.                |  |  |
|                    |                                    | 3. Что такое относительные координаты точки? Способы  |  |  |
|                    |                                    | их ввода, целесообразность использования.             |  |  |
|                    |                                    | 4. Что такое полярные координаты точки? Порядок их    |  |  |

5.2.1. Перечень контрольных вопросов для зачёта

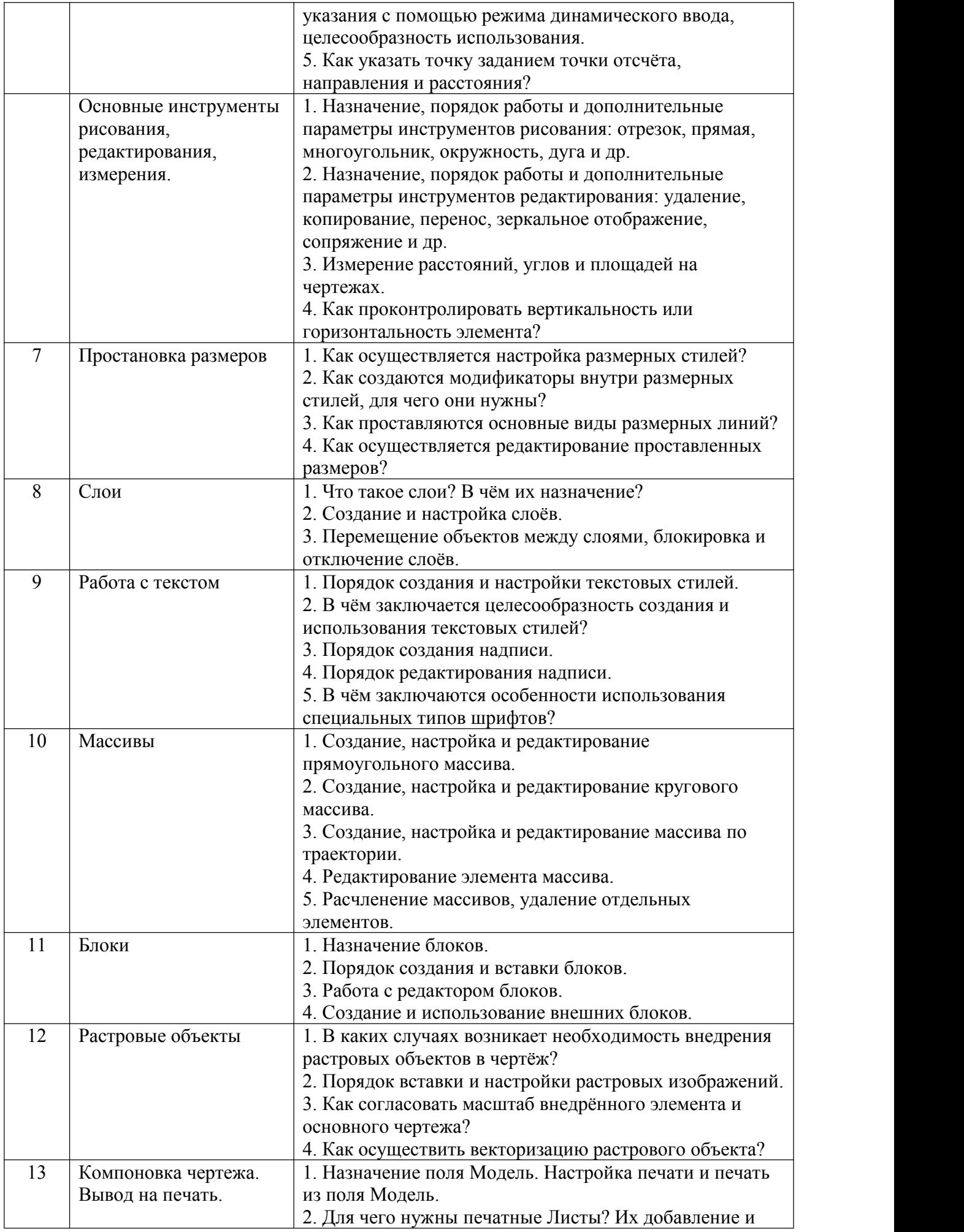

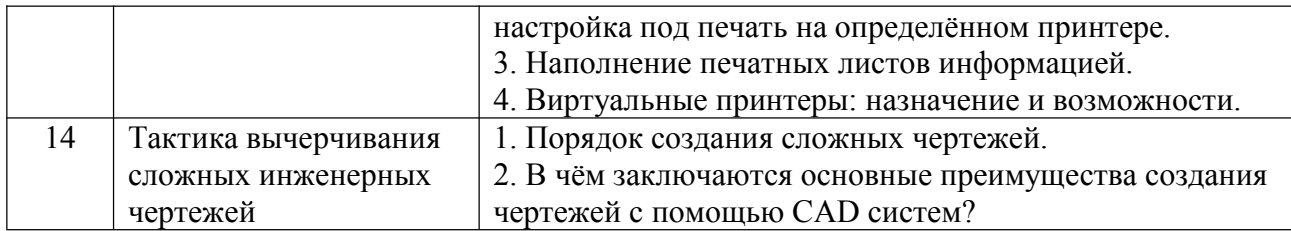

## 5.2.2. Перечень контрольных материалов для защиты курсового проекта/ курсовой работы

Не предусмотрено учебным планом.

#### 5.3. Типовые контрольные задания (материалы) для текущего контроля в семестре

Текущий контроль осуществляется в течение семестра при проведении практических занятий.

Практические занятия. Контроль проводится в форме собеседования (устного опроса) преподавателя со студентом по теме практического занятия. Примерный перечень контрольных вопросов представлен в таблице.

| $N$ о п $/\pi$ | Тема практического<br>занятия                                                   | Примерные контрольные вопросы                                                                                                    |
|----------------|---------------------------------------------------------------------------------|----------------------------------------------------------------------------------------------------|
| $\mathbf{1}$   | Способы представления<br>графической<br>информации в ЭВМ                        | 1. Принцип описания изображений в растровой графике.<br>Её особенности, рациональная область применения.<br>2. Способы обработки растровых изображений,<br>возможности масштабирования, вывод на печать.<br>3. Принцип формирования изображений в векторной<br>графике. Её особенности, рациональная область<br>применения.<br>4. Способы обработки векторных изображений,<br>возможности масштабирования, вывод на печать.<br>5. Принцип описания изображений в гибридной графике.<br>Её особенности, рациональная область применения.<br>6. Особенности масштабирования гибридной графики. |
| $\overline{2}$ | Программы для работы с<br>графикой и их<br>назначение и основные<br>возможности | 1. Назначение и основные возможности графических<br>редакторов Photoshop и Gimp.<br>2. Отличия, взаимозаменяемость и совместимость<br>коммерческой программы Photoshop и свободной Gimp.<br>3. Назначение и основные возможности программы<br>Photoscape.<br>4. Назначение и основные возможности графических<br>редакторов Corel Draw и Incscape.<br>5. Отличия, взаимозаменяемость и совместимость<br>коммерческой программы Corel Draw и свободной<br>Incscape.                                                                                                    |
| $\overline{3}$ | Версии программы<br>AutoCAD, источники<br>легального получения<br>дистрибутива  | 1. В чём заключается различие программ AutoCAD и<br>AutoCAD LT.<br>2. Особенности использования ранних версий программы<br>AutoCAD.<br>3. Где возможно скачать дистрибутив программы AutoCAD<br>и как получить на неё студенческую лицензию?                                                                                                    |

Примерный перечень контрольных вопросов для собеседования

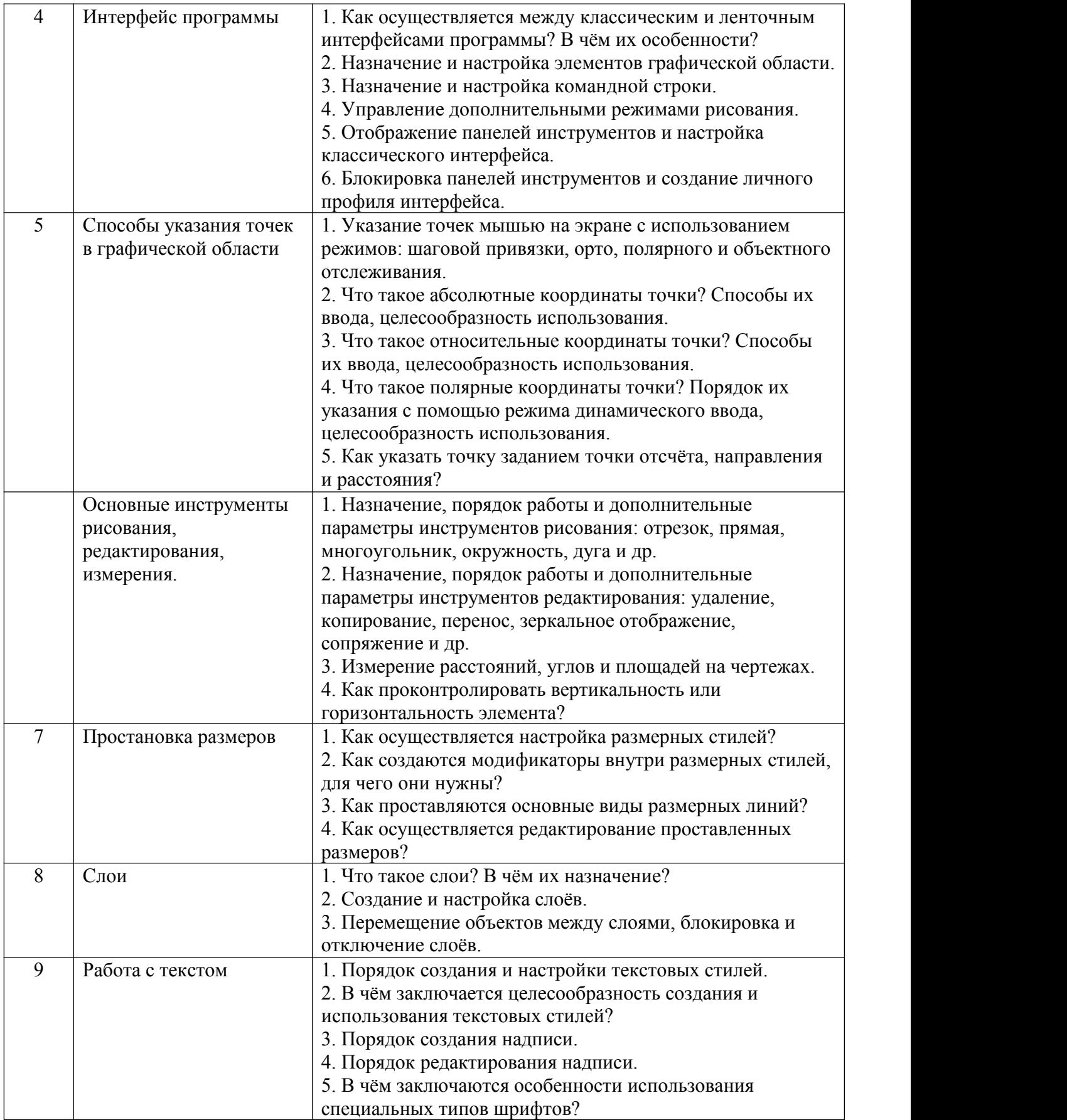

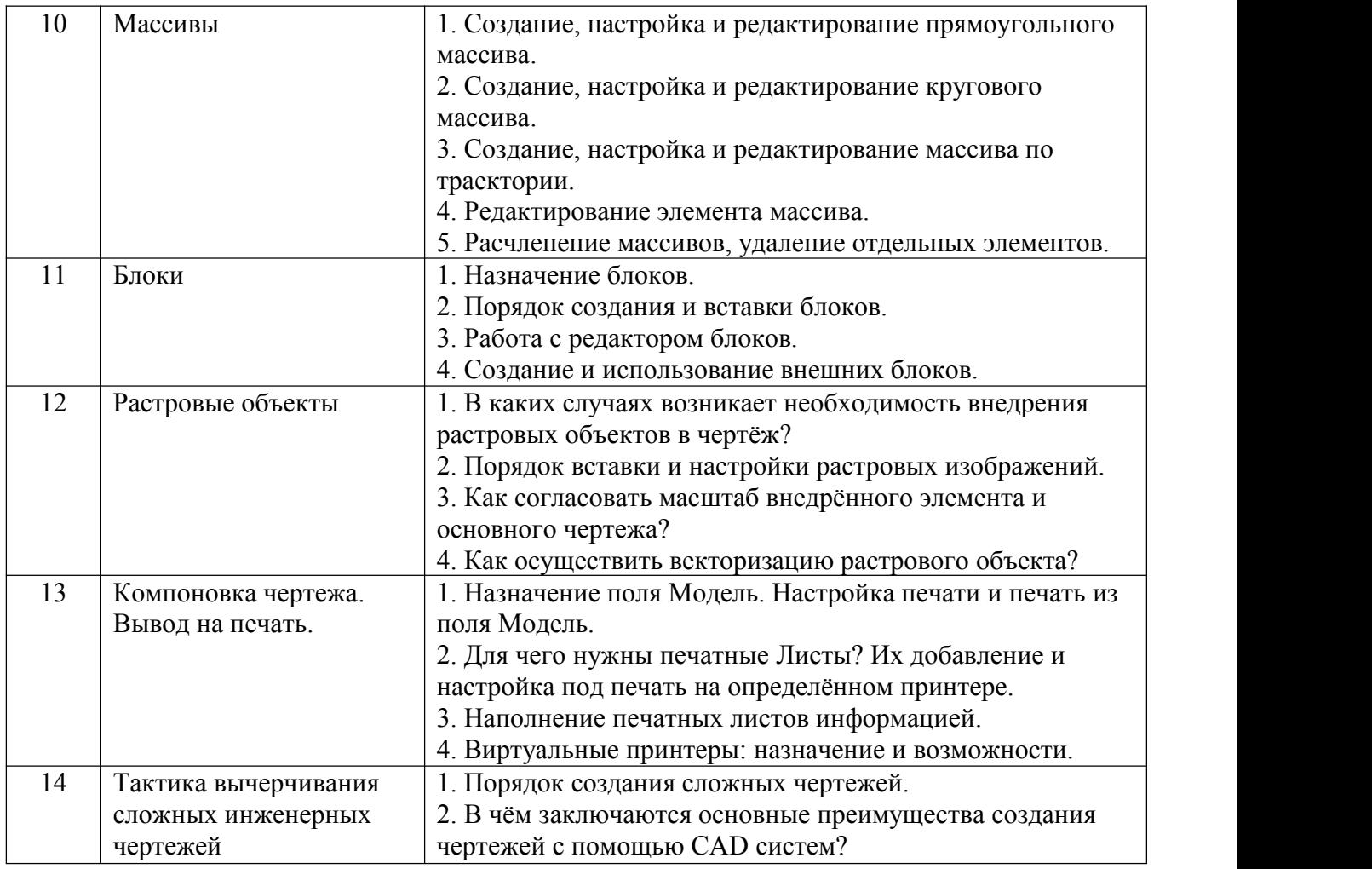

### **5.4. Описание критериев оценивания компетенций и шкалы оценивания**

При промежуточной аттестации в форме зачёта, используется следующая шкала оценивания: зачтено, не зачтено.

Критериями оценивания достижений показателей являются:

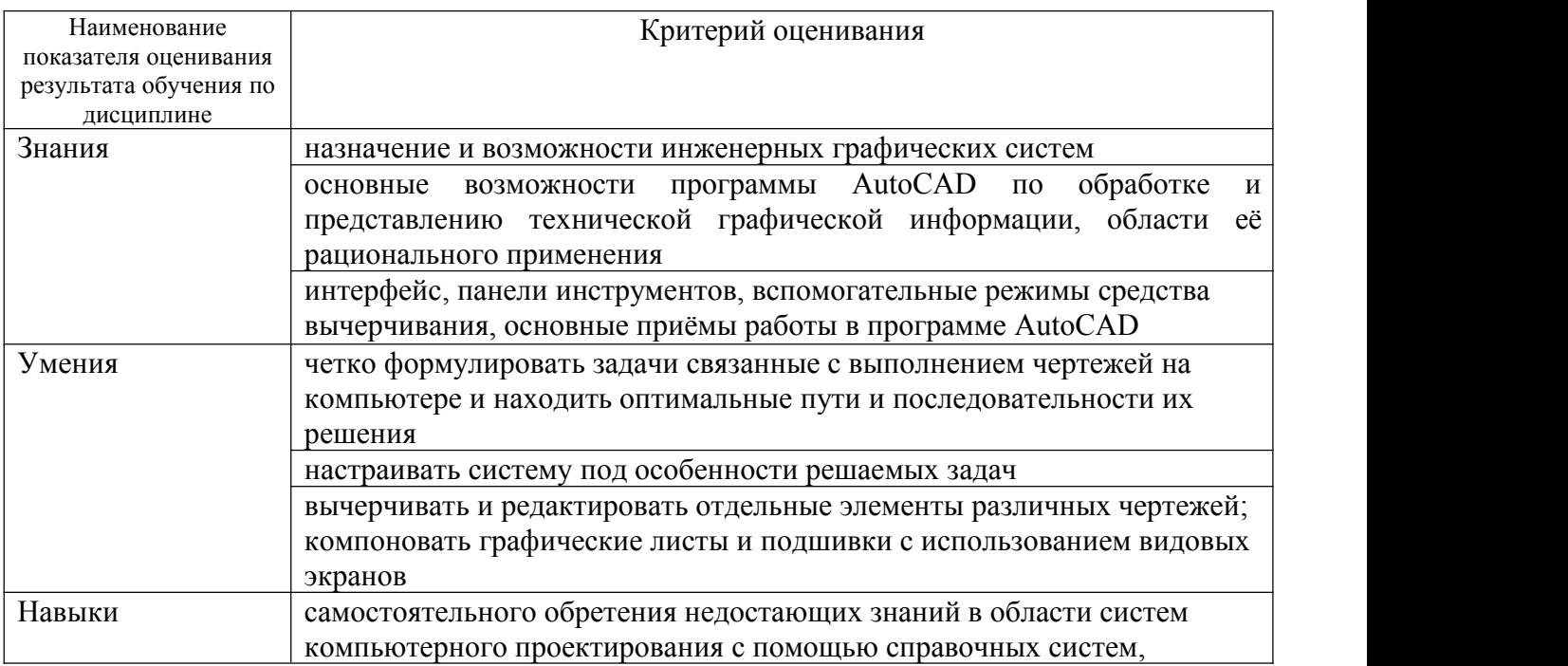

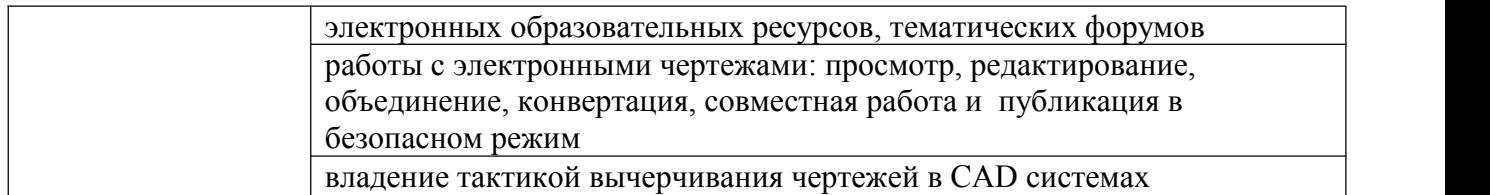

Оценка преподавателем выставляется интегрально с учётом всех показателей и критериев оценивания.

Оценка сформированности компетенций по показателю Знания.

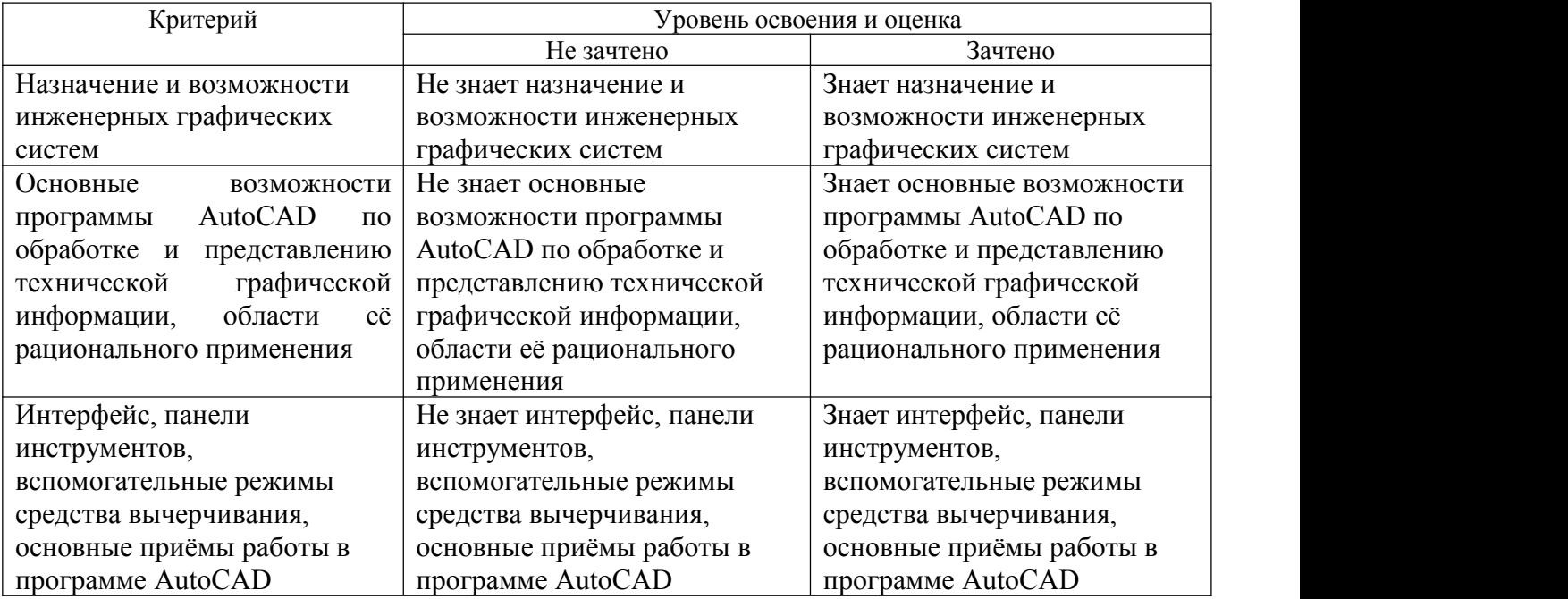

## Оценка сформированности компетенций по показателю Умения

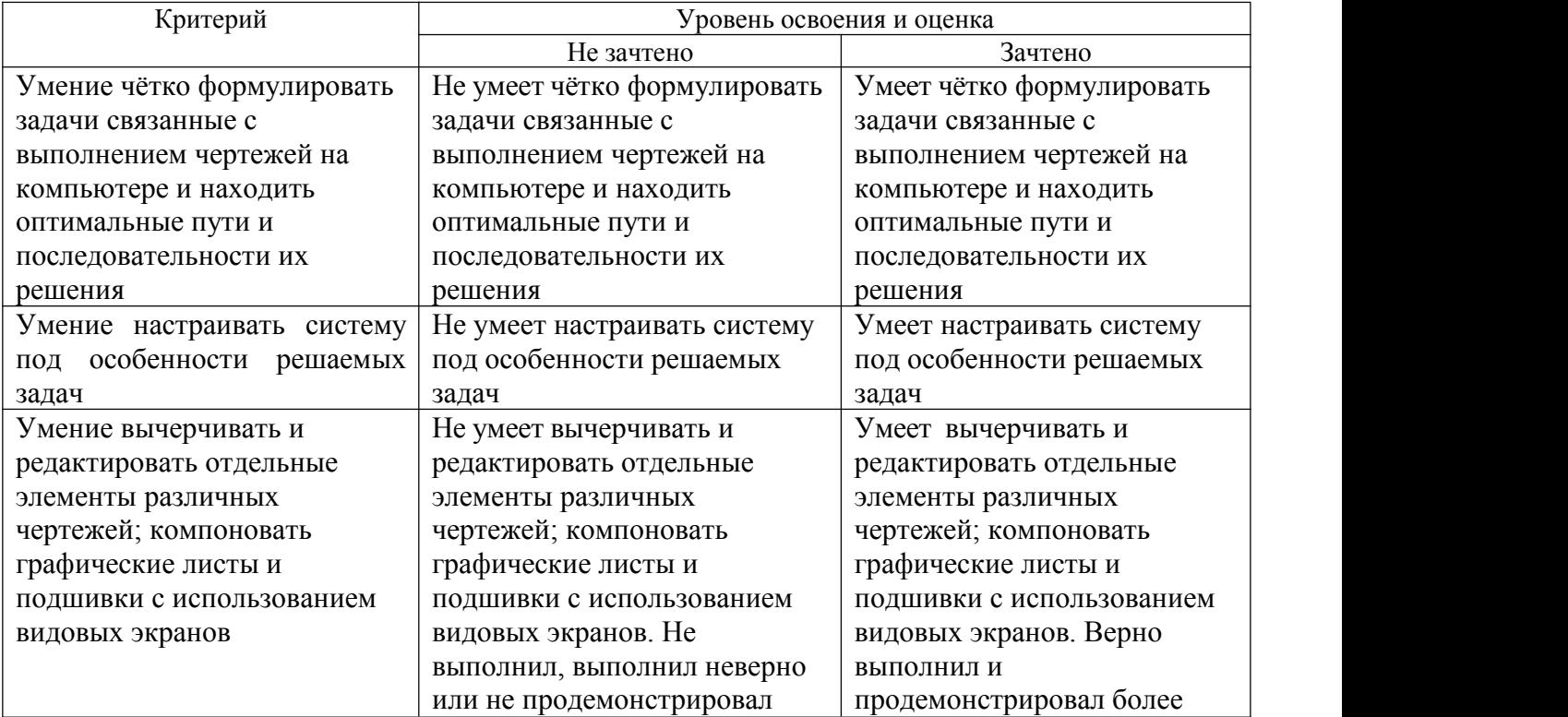

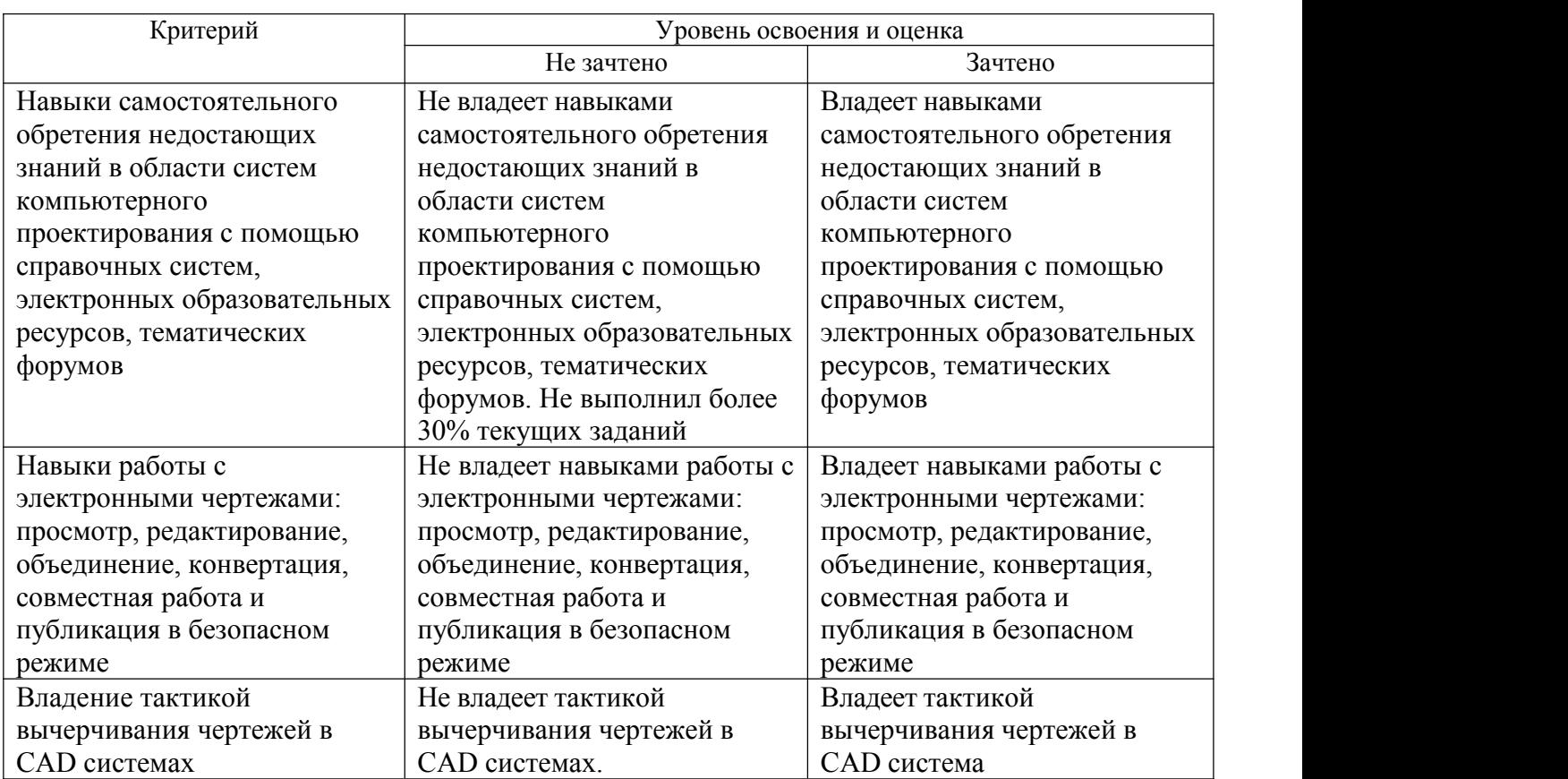

## Оценка сформированности компетенций по показателю Навыки

#### **6. МАТЕРИАЛЬНО-ТЕХНИЧЕСКОЕ И УЧЕБНО-МЕТОДИЧЕСКОЕ ОБЕСПЕЧЕНИЕ**

## **6.1. Материально-техническое обеспечение**

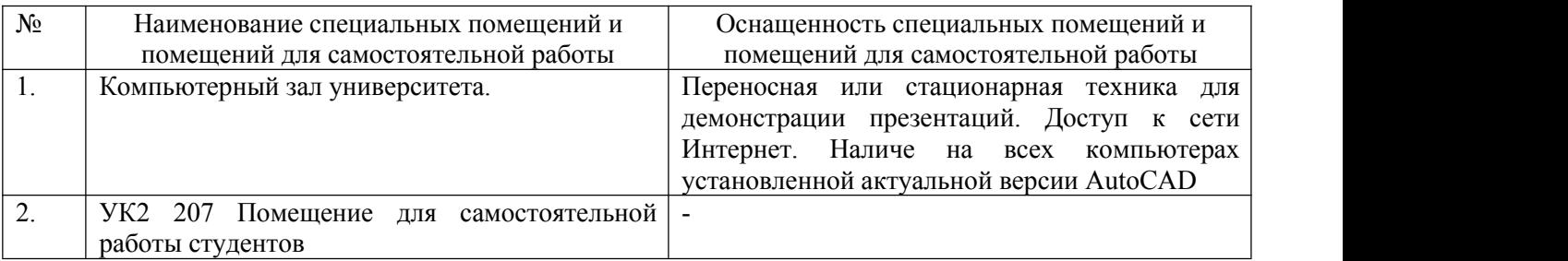

#### **6.2. Лицензионное и свободно распространяемое программное обеспечение**

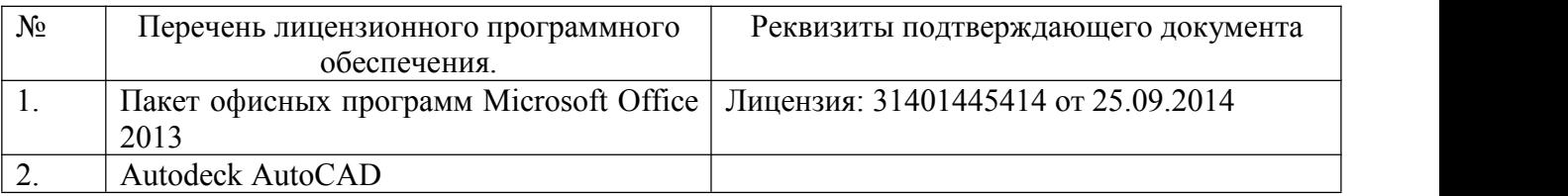

#### **6.3. Перечень учебных изданий и учебно-методических материалов**

1. [Авлукова,](http://irbis.bstu.ru/cgi-bin/irbis64r_12/cgiirbis_64.exe?LNG=&Z21ID=&I21DBN=IPRBOOK1&P21DBN=IPRBOOK1&S21STN=1&S21REF=3&S21FMT=fullwebr&C21COM=S&S21CNR=20&S21P01=0&S21P02=1&S21P03=A=&S21STR=%D0%90%D0%B2%D0%BB%D1%83%D0%BA%D0%BE%D0%B2%D0%B0,%20%D0%AE.%20%D0%A4.) Ю. Ф. Основы автоматизированного проектирования [Электронный ресурс] : учебное пособие / Авлукова Ю. Ф. - Минск : Вышэйшая школа, 2013. - 221 с.

2. Наумов, А. Е. Компьютерная графика [Электронный ресурс] : учеб. пособие для студентов направления бакалавриата 270800- Стр-во / А. Е. Наумов; А. В. Шарапова ; БГТУ им. В. Г. Шухова. – Электрон. текстовые дан. – Белгород : Изд-во БГТУ им. В. Г. Шухова, 2015.

3. Знакомство с системой AutoCAD [Текст] : методические указания к лабораторным работам по курсу «Компьютерная графика» / сост.: В. Н. Пономарев, И. В. Телегин. - Липецк: Липецкий государственный технический университет, ЭБС АСВ, 2012. - 39 с.

4. Полещук, Н. Н. Самоучитель AutoCAD 2012 / Н. Н. Полещук. – СПб. : БХВ-Петербург, 2012. – 458 с.

#### **6.4. Перечень интернет ресурсов, профессиональных баз данных, информационно-справочных систем**

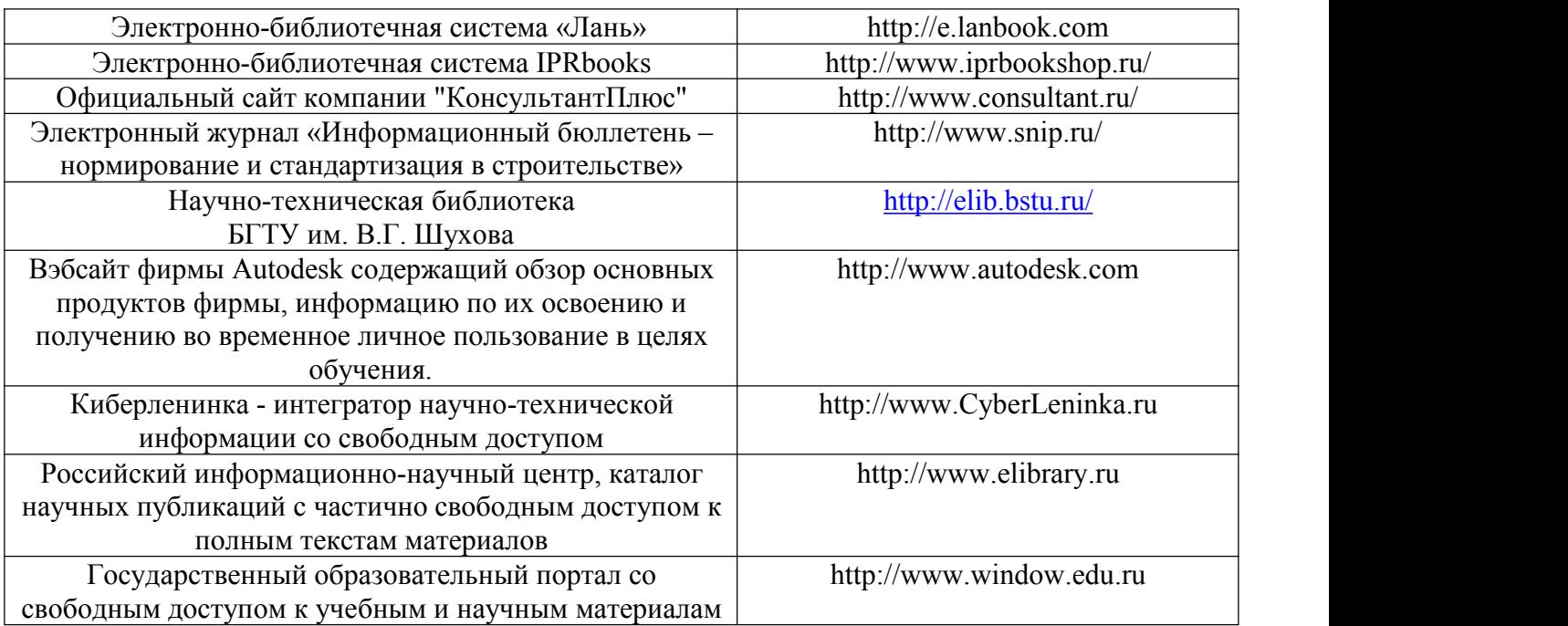

## **7. УТВЕРЖДЕНИЕ РАБОЧЕЙ ПРОГРАММЫ**

Рабочая программа утверждена на 2020/2021 учебный год без изменений / с изменениями, дополнениями

Протокол № 12 заседания кафедры от «12» мая 2020 г.

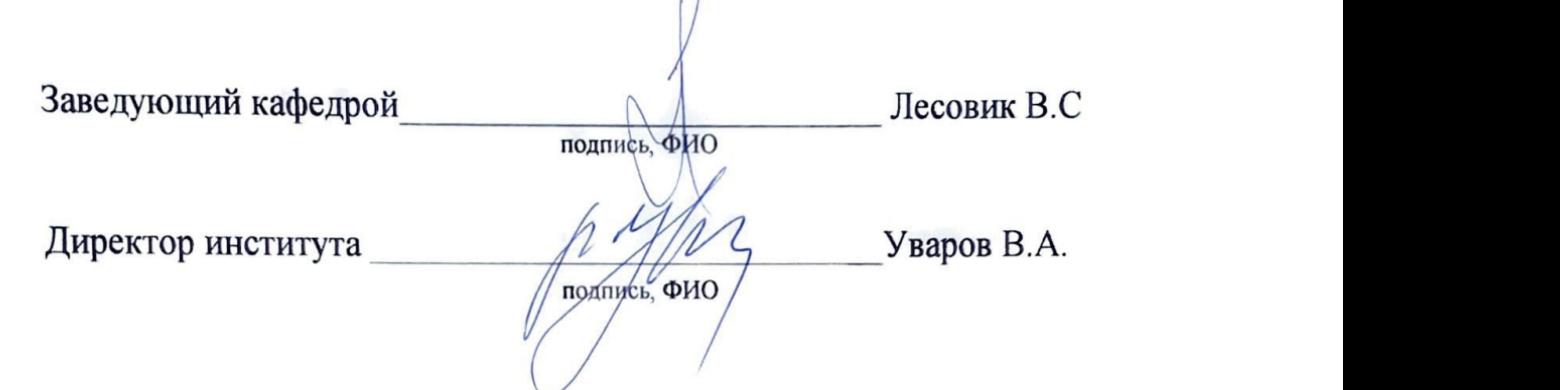